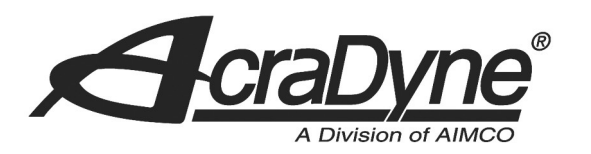

**6 - Job Seq 3 is selected. Arm is in position 1 (shown in red as incorrect position) and screen shows green target highlighting fastener to be inserted. Stopped icon appears showing that the tool is disabled.**

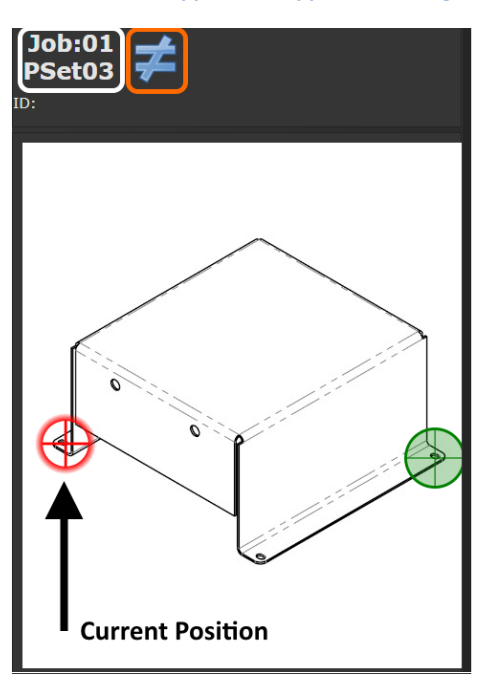

**7 - First fastener has been inserted successfully. Current position is marked OK. Status bar shows 'Job Sequence Complete' and 'Location Complete'.**

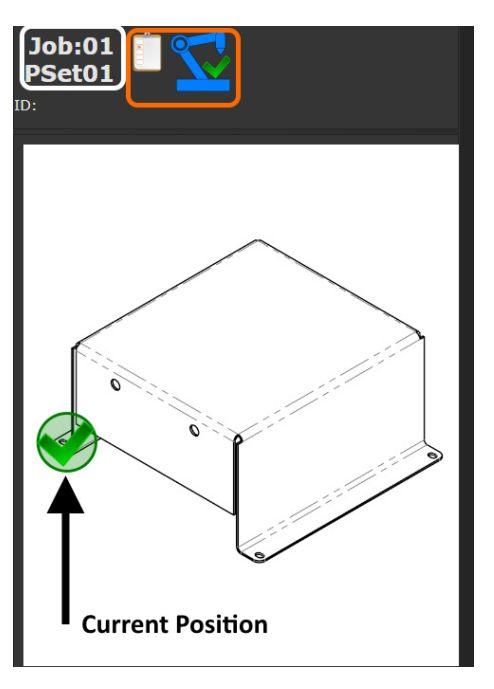

**BE 3LIStreet** 

Portland, OR 97216

```
TEL: 800.852.1368
```
FAX: 503.262.3410

## www.aimco-global.com

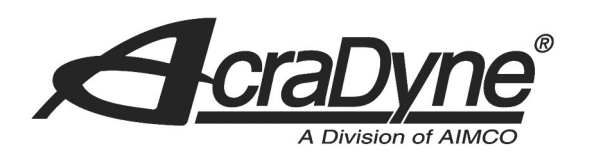

## **8 - All fasteners inserted. Tool is disabled. Status bar shows job complete. Reset job to start new part.**

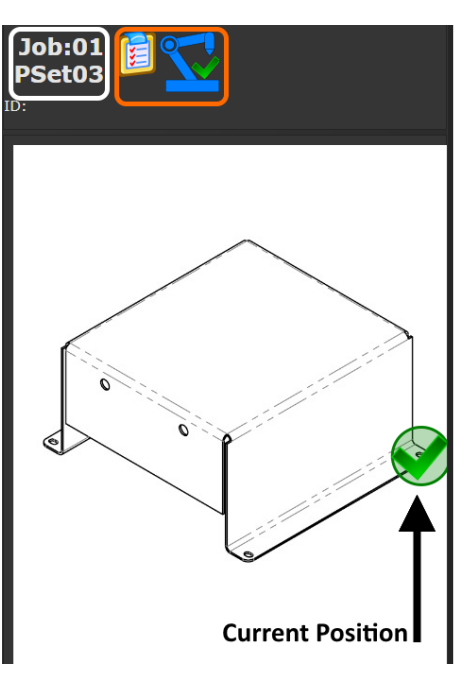

## 10000 SE Pine Street

Portland, OR 97216

TEL: 800.852.1368

FAX: 503.262.3410

www.aimco-global.com

## **16. References**

- 30887 Smart Arm Assembly
- Encoder Kubler 8.3620.525E.2048
- 30860 Smart Arm Accessory Encoder Interface